# Package 'mixexp'

May 27, 2022

Version 1.2.7 Date 2022-5-11

Type Package

Title Design and Analysis of Mixture Experiments

Author John Lawson [aut, cre], Cameron Willden [aut], Greg Piepel [ctb]

Maintainer John Lawson <lawson@byu.edu>

Depends lattice, grid, daewr

Description Functions for creating designs for mixture experiments, making ternary contour plots, and making mixture effect plots.

License GPL  $(>= 2)$ 

LazyLoad yes

LazyData yes

Repository CRAN

Repository/R-Forge/Project daewr

Repository/R-Forge/Revision 219

Repository/R-Forge/DateTimeStamp 2022-05-27 02:29:40

Date/Publication 2022-05-27 14:30:02 UTC

NeedsCompilation yes

# R topics documented:

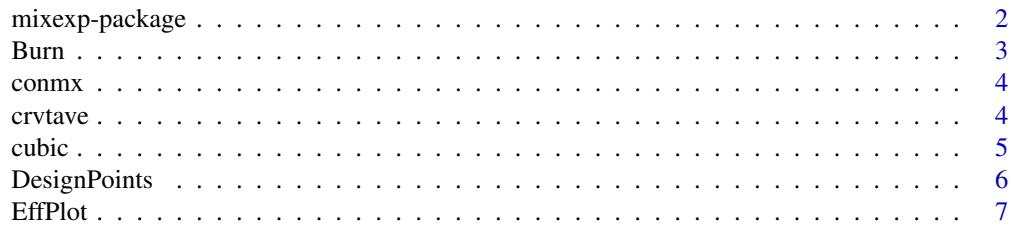

# <span id="page-1-0"></span>2 mixexp-package

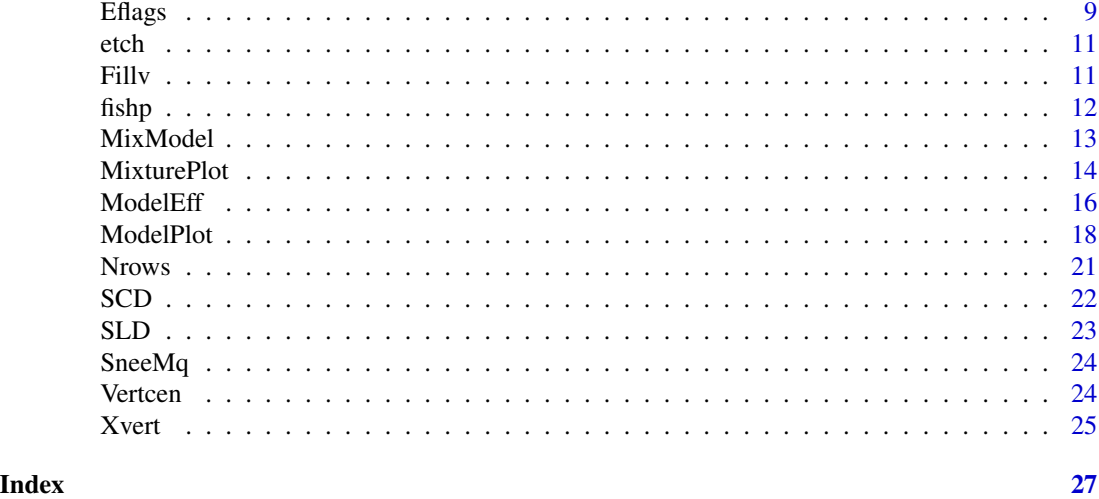

mixexp-package *This package contains functions for creating designs for mixture experiments and making graphical display of results of mixture experiments.*

# Description

The mixexp package provides functions for creating mixture experiment designs in an unconstrained simplex or constrained mixture space. Functions are also provided for making ternary contour plots, pictures of constrained regions, design points, and mixture effect plots.

# Details

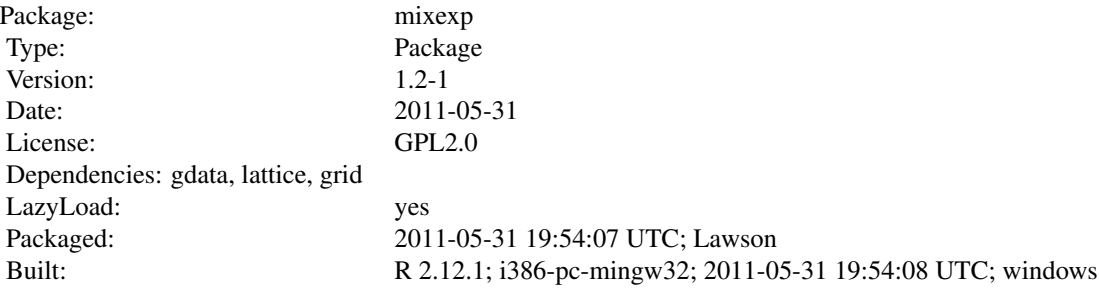

```
Index:
```
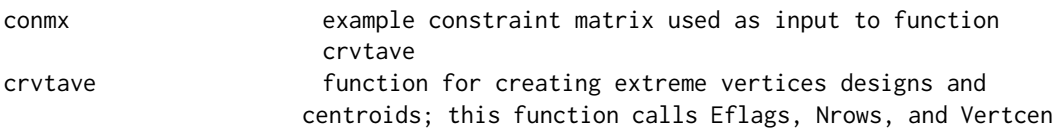

#### <span id="page-2-0"></span>Burn 3 and 3 and 3 and 3 and 3 and 3 and 3 and 3 and 3 and 3 and 3 and 3 and 3 and 3 and 3 and 3 and 3 and 3 and 3 and 3 and 3 and 3 and 3 and 3 and 3 and 3 and 3 and 3 and 3 and 3 and 3 and 3 and 3 and 3 and 3 and 3 and 3

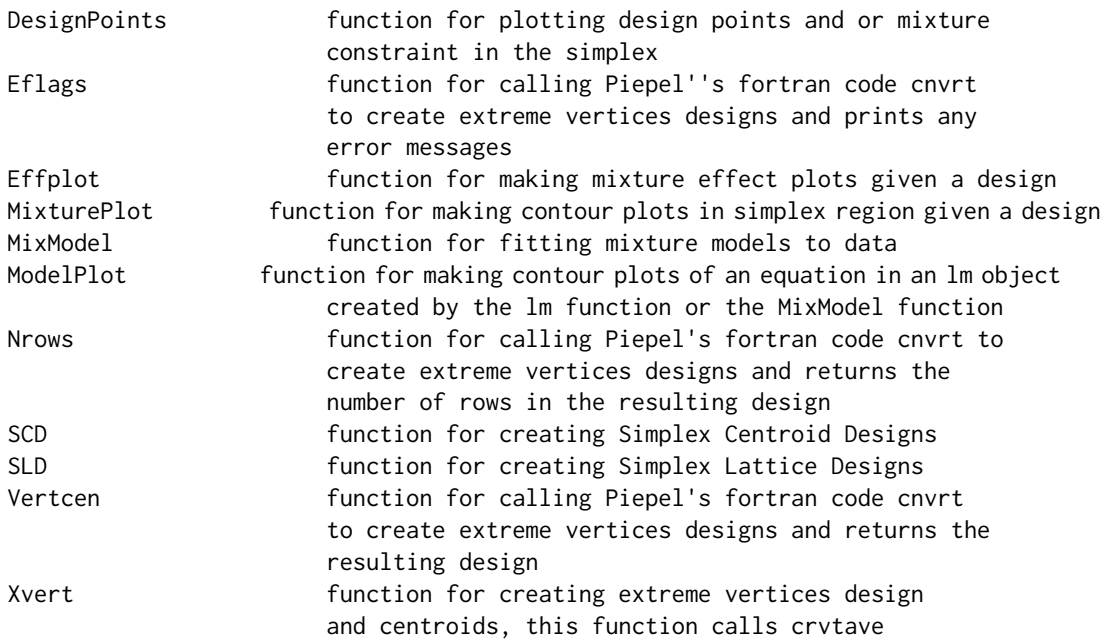

# Author(s)

John Lawson <lawson@byu.edu> and Cameron Willden <ccwillden@gmail.com>

Maintainer: John Lawson <lawson@byu.edu>

# References

1. "John Lawson, Cameron Willden (2016).", "Mixture Experiments in R Using mixexp.", "Journal of Statistical Software, Code Snippets, 72(2), 1-20.", "doi:10.18637/jss.v072.c02"

Burn *Data from Table 4 in Gallant,Prickett, Cesarec, and Bruck(2008)*

# Description

This is an .rda file containing a mixture-process variable experiment with 3 mixture components and one process variable. z is the coded value of RPM, and y is average Burning rate for test presure 500(psig)

#### Usage

data(Burn)

# Format

An 15 x 5 data frame

# <span id="page-3-0"></span>Source

source

#### References

Gallant, F.M., Prickett, S.E. Cesarec, M. and Bruck, H.A.(2008) Ingredients and processing effects on burning rates of composite rocket propellants utilizing a reduced-run mixture-process experiment design, *Chemometrics and intellegent laboratory systems*, Vol. 90, pp 49-63.

conmx *Example constraint matrix from Piepel 1988*

# Description

This is an .rda file containing the constraint matrix.

# Usage

data(conmx)

# Format

An 8 x 4 matrix

### Source

source

#### References

Piepel, G. F. (1988) Programs for Generating Extreme Vertices and Centroids of Linearly Constrained Experimental Regions, *Journal of Quality Technology*, Vol. 20, No. 2.

crvtave *This function creates an extreme vertices design*

# Description

This function calls the function Vertcen which uses Piepel's (1988) fortran code (cnvrt) for generating extreme vertices and centroids of linearly constrained mixture experimental regions.

#### Usage

crvtave(ndm,conmx)

#### <span id="page-4-0"></span>cubic 5

# Arguments

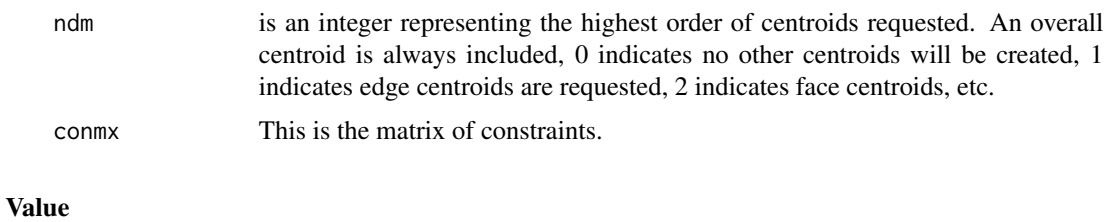

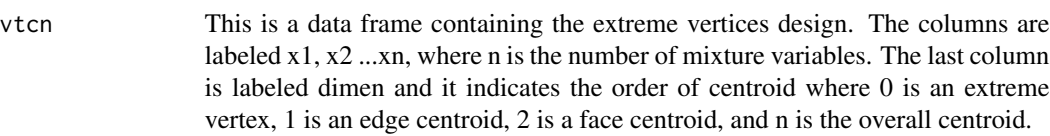

# Note

This function calls the function Eflags to get error messages from cnvrt, the function Vertcen to get the extreme vertices and centroids from cnvrt, and the function Nrows to get the number of vertices and centroids from cnvrt.

# Author(s)

John S. Lawson <lawson@byu.edu>

#### References

1. Piepel, G. F. "Programs for Generating Extreme Vertices and Centroids of Linearly Constrained Experimental Regions" *Journal of Quality Technology*, Vol 20, No. 2, pp. 125-139, 1988.

#### Examples

data(conmx) crvtave(1,conmx)

cubic *Creates cubic terms for Scheffe' full cubic model (3)*

# Description

Creates cubic terms that are used by the function MixModel when fitting model (3)

#### Usage

cubic(a, b)

# <span id="page-5-0"></span>Arguments

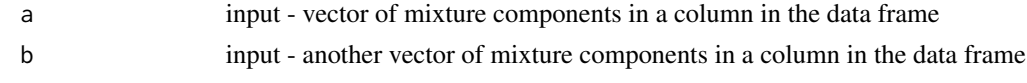

# Value

vector of elementwise  $a^2 + b - a^2 + b^2$  function of terms in the a and b vectors

# Author(s)

John Lawson

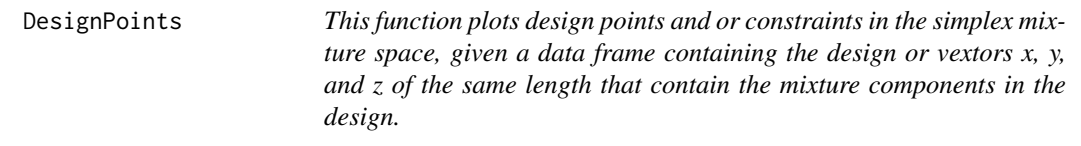

# Description

This function plots design points and or constraints in the simplex mixture space. It calls the function MixturePlot that does the actual plotting.

# Usage

```
DesignPoints(des = NULL, nmxcmp=3, x = NULL, y = NULL, z = NULL, x11ower=0, x1upper=0,
                          x2lower=0, x2upper=0, x3lower=0,x3upper=0,
                          cornerlabs = c("x3", "x2", "x1"),
                          axislabs=c("x1","x2","x3"),pseudo=FALSE)
```
# Arguments

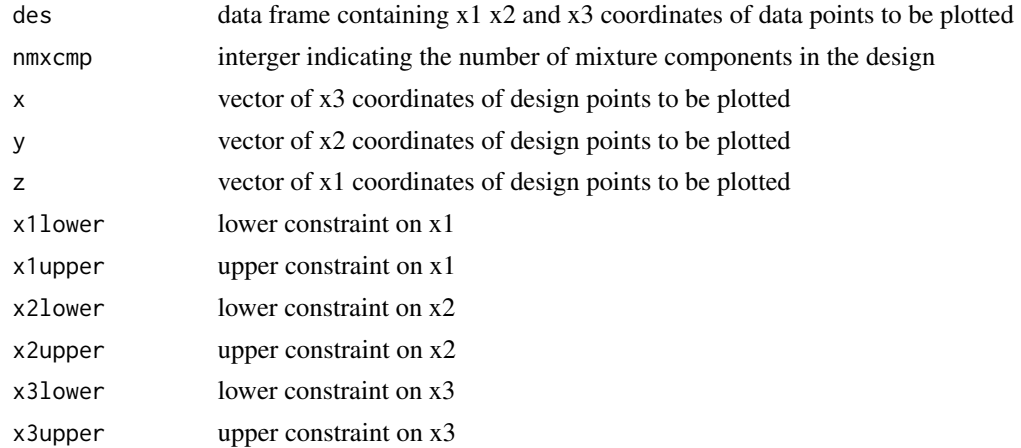

#### <span id="page-6-0"></span>EffPlot 7

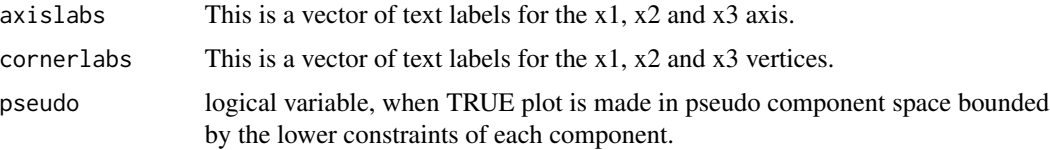

# Note

This function calls MixturePlot. If either des and x,y,z are missing no design points will be plotted, and if x1lower, x1upper, etc. are all zero no constraints will be plotted. If there are more than 3 columns of mixture components in des, only the first 3 will be plotted ignoring the others.

#### Author(s)

John S. Lawson <lawson@byu.edu>

#### References

1. Piepel, G. F. "Programs for Generating Extreme Vertices and Centroids of Linearly Consrtained Experimental Regions" *Journal of Quality Technology*, Vol 20, No. 2, pp. 125-139, 1988.

2. "John Lawson, Cameron Willden (2016).", "Mixture Experiments in R Using mixexp.", "Journal of Statistical Software, Code Snippets, 72(2), 1-20.", "doi:10.18637/jss.v072.c02"

#### Examples

dat<-SCD(3) DesignPoints(des=dat)

x1<-c(1,0,0,.5,.5, 0,.33333) x2<-c(0,1,0,.5,0,.5,.33333) x3<-c(0,0,1,0,.5,.5,.33333) DesignPoints(x=x3,y=x2,z=x1)

dat<-data.frame(x1,x2,x3) DesignPoints(des=dat)

EffPlot *This function creates mixture effect plots*

# Description

This function makes effect plots using the Cox or Piepel directions in constrained mixture space.

#### Usage

EffPlot(des=NULL,nfac=3,mod=1,dir=1)

#### Arguments

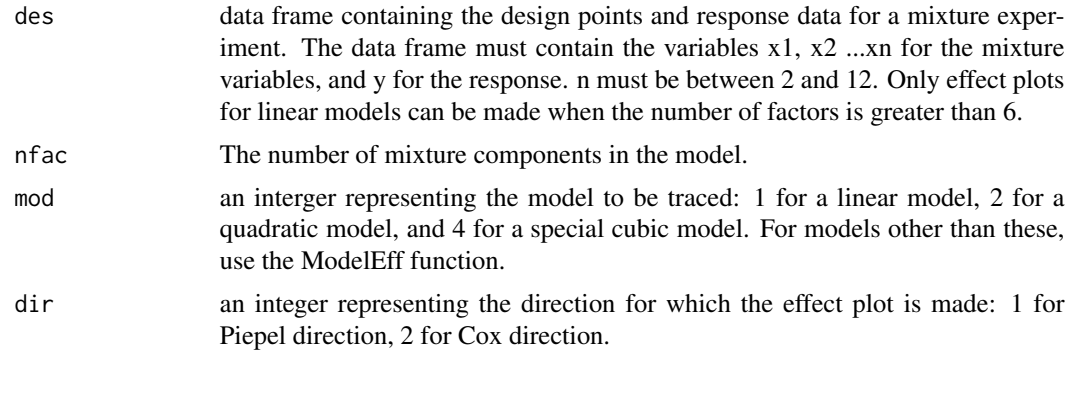

# Value

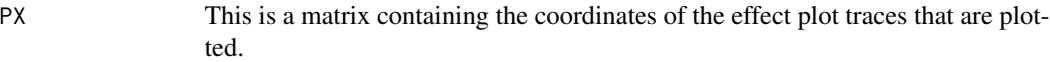

# Note

This function calls the function crvtave to get the design centroid from cnvrt.

#### Author(s)

John S. Lawson <lawson@byu.edu>

# References

1. Piepel, G. F. "Measuring Component Effects in Constrained Mixture Experiments" *Technometrics*, Vol 25, pp. 97-105, 1982.

2. "John Lawson, Cameron Willden (2016).", "Mixture Experiments in R Using mixexp.", "Journal of Statistical Software, Code Snippets, 72(2), 1-20.", "doi:10.18637/jss.v072.c02".

# Examples

#Example from Li, Tolley, Lee(2010) response is perm x1<-c(.572,.358,.286,.286,.286,.143,.357) x2<-c(.214,.428,.500,.357,.214,.500,.500) x3<-c(.214,.214,.214,.357,.500,.357,.143) y<-c(7.7,18.4,24.2,9.8,5.9,23.0,19.4) des<-data.frame(x1,x2,x3,y) EffPlot(des,2,2)

```
#Example from Snee, Marquart(1976)
x1<-c(.1,.1,.1,.15,.1,.1,.1,.4,.35,.30,.1,.45,.45,.45,.45,.45,.259,.259,.259,.259)
```
#### <span id="page-8-0"></span>Eflags 30 and 200 and 200 and 200 and 200 and 200 and 200 and 200 and 200 and 200 and 200 and 200 and 200 and 200 and 200 and 200 and 200 and 200 and 200 and 200 and 200 and 200 and 200 and 200 and 200 and 200 and 200 and

```
x2<-c(.5,.05,.5,.05,.05,.5,.05,.05,.05,.5,.5,.05,.2,.15,.25,.1,.222,.222,.222,.222)
x3 < -c(0, 0, 0, 0, 1, 1, 1, 1, 1, 1, 0, 1, 0, 0, 0, 1, 1, 1, 05, .05, .05, .05)x4<-c(0,0,.1,.1,0,.1,.1,.1,.1,0,0,0,.1,.1,0,0,.05,.05,.05,.05)
x5<-c(.1,.55,.1,.6,.55,.1,.55,.1,.1,.1,.2,.45,.1,.1,.1,.1,.244,.244,.244,.244)
x6<-c(.2,.2,.2,.05,.2,.05,.05,.2,.2,.05,.05,.05,.05,.2,.05,.2,.125,.125,.125,.125)
x7<-c(.05,.05,0,.05,0,0,0,.05,.05,0,.05,0,.05,0,.05,0,.025,.025,.025,.025)
x8<-c(.05,.05,0,0,0,.05,.05,0,.05,.05,0,0,.05,0,0,.05,.025,.025,.025,.025)
y<-c(30,113,17,94,89,18,90,20,21,15,28,48,18,7,16,19,38,30,35,40)
des<-data.frame(x1,x2,x3,x4,x5,x6,x7,x8,y)
EffPlot(des,mod=1,dir=1)
```

```
# Weed control example from Lawson & Erjavec
x1<-c(1,0,0,.5,.5,0,.33333,.33333,.33333)
x2<-c(0,1,0,.5,0,.5,.33333,.33333,.33333)
x3<-c(0,0,1,0,.5,.5,.33333,.33333,.33333)
y<-c(73,68,80,77,86,75,92,93,88)
des<-data.frame(x1,x2,x3,y)
EffPlot(des,3)
```

```
# Polvoron Example from Lawson
des<-Xvert(3,uc=c(.8,.95,.50),lc=c(0,.10,.05),ndm=1,plot=FALSE)
dat<-as.matrix(des)
# remove the edge centroid at the top
dat<-dat[c(1:6,8:11), ]
# add two more centroids
dat<-rbind(dat,dat[10, ],dat[10,])
# response vector
y<-c(5.75,3.69,5.33,5.68,3.85,3.83,5.88,5.87,5.23,6.54,6.82,6.41)
# make the data frame for plotting
des<-data.frame(dat[,1:3],y)
EffPlot(des,3)
```

```
# Cornell's example of blending pesticides for control of mites (special cubic model)
mite<-SCD(4)
yavg<-c(1.8,25.4,28.6,38.5,4.9,3.1,28.7,3.4,37.4,10.7,22.0,2.6,2.4,
        11.1,0.8)
mite<-cbind(mite,yavg)
mite2<-mite
names(mite2)<-c("x1","x2","x3","x4","y")
EffPlot(des=mite2,mod=4,dir=2)
```
# Description

This function loads and runs the compiled fortran code cnvrt and prints error messages. cnvrt is Piepel's 1988 JQT fortran code for extreme vertices designs.

# Usage

Eflags(ndm,nvrr,ncon2,rtheta2)

# Arguments

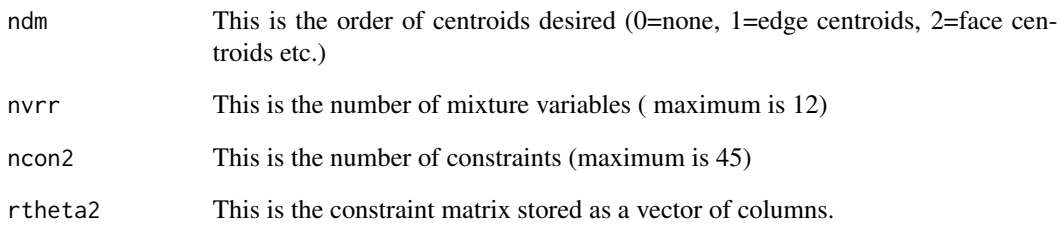

#### Value

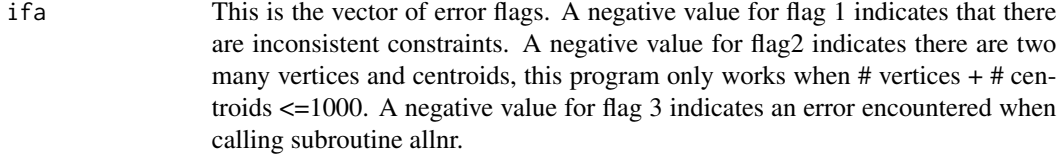

# Note

This function is called by the function crtave.

#### Author(s)

John S. Lawson <lawson@byu.edu>

# References

1. Piepel, G. F. "Programs for Generating Extreme Vertices and Centroids of Linearly Consrtained Experimental Regions" *Journal of Quality Technology*, Vol 20, No. 2, pp. 125-139, 1988.

<span id="page-10-0"></span>

# Description

This is an .rda file containing a mixture experiment with 3 mixture components. The mixture components are x1, x2, and x3. The response is erate.

#### Usage

data(etch)

# Format

An 14 x 4 data frame

#### Source

source

# References

Myers, R. H. and Montgomery D. C. (2002) *Response Surface Methodology - Product and Process Optimization Using Designed Experiments* John Wiley and Sons, New York.

Fillv *This function Creates interior points in an existing mixture design.*

# Description

This function creates interior points in a mixture design by averaging all possible pairs of design points. It duplicates SAS macro adxfill.

## Usage

Fillv(nfac,des)

# Arguments

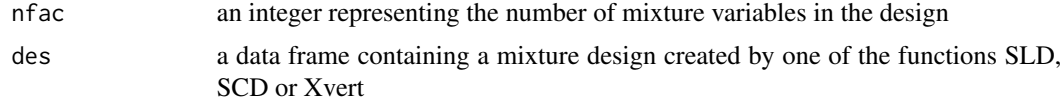

# <span id="page-11-0"></span>Author(s)

John S. Lawson <lawson@byu.edu>

# Examples

```
# Example 1 fills interior of Simplex Lattice Design
des<-SLD(3,3)
DesignPoints(des)
des2<-Fillv(3,des)
DesignPoints(des2)
# Example 2 fills interior of Simplex Centroid Design
des<-SCD(4)
Fillv(4,des)
# Example 3 fills interior of Extreme vertices design
ev<-Xvert(3,uc=c(.1,.1,1.0),lc=c(0,0,0),ndm=1)
ev2<-Fillv(3,ev)
```
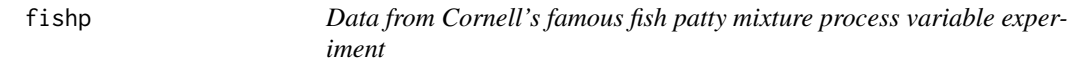

# Description

This is an .rda file design and response.

# Usage

data(fishp)

# Format

An 56 x 7 data frame

#### Source

source

# References

Cornell, J. A., *Experiments with Mixtures, Third Edition*, John Wiley and Sons, 2002, pp 361-365.

<span id="page-12-0"></span>

# Description

This function fits mixture models  $(1)-(4)$  and mixture process models  $(5)-(6)$  described in Lawson and Willden(2015) "Mixture Experiments in R, using mixexp", Journal Statistical Software http://www/jstatsoft.org/, and prints the correct R square and standard errors of model coefficients.

# Usage

MixModel(frame, response, mixcomps=NULL,model,procvars=NULL)

# Arguments

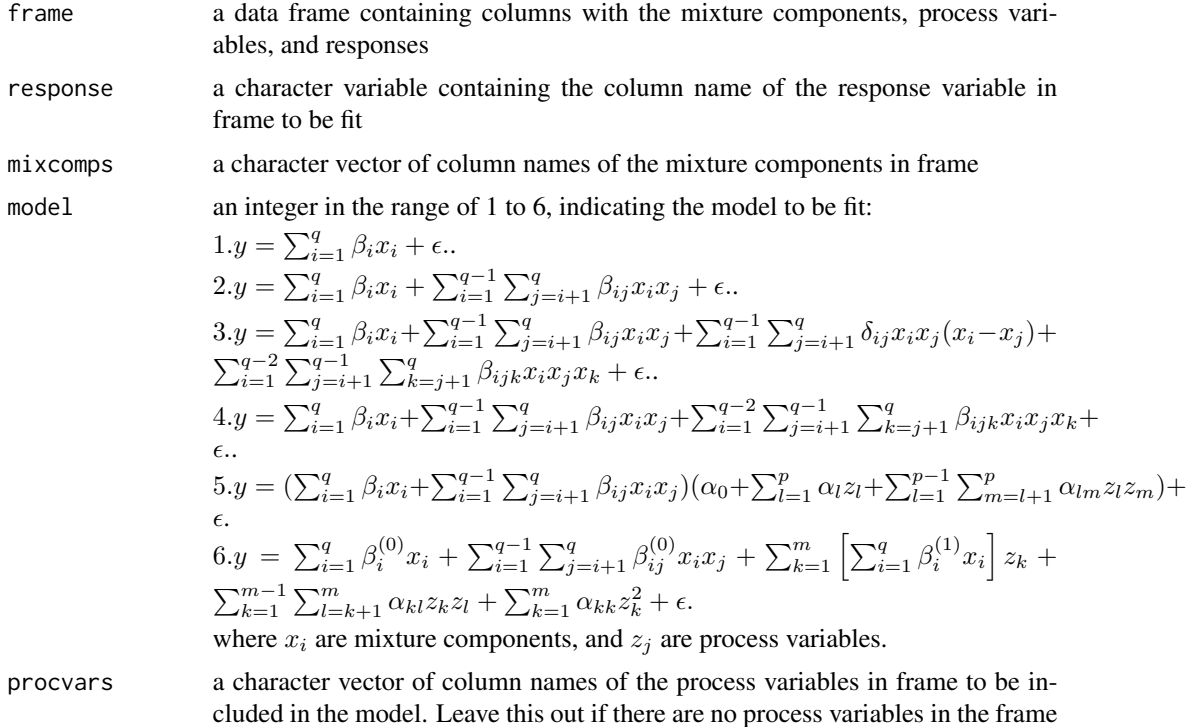

# Author(s)

John S. Lawson <lawson@byu.edu>

#### References

1. "John Lawson, Cameron Willden (2016).", "Mixture Experiments in R Using mixexp.", "Journal of Statistical Software, Code Snippets, 72(2), 1-20.", "doi:10.18637/jss.v072.c02"

# Examples

```
# example from Lawson(2014), quadratic model
library(daewr)
data(pest)
mixvars<-c("x1","x2","x3")
MixModel(pest,"y",mixvars,2)
# example from Myers and Montgomery(2002), special cubic model
library(mixexp)
etch<-SCD(3)
etch<-Fillv(3,etch)
etch<-rbind(etch[1:7, ],etch[1:3, ],etch[7, ], etch[etch$x1==2/3, ],
etch[etch$x2==2/3, ],etch[etch$x3==2/3, ])
erate<-c(540,330,295,610,425,330,800,560,350,260,850,710,640,460)
etch<-cbind(etch,erate)
mixvars<-c("x1","x2","x3")
response<-c("erate")
MixModel(etch,response,mixvars,4)
# example Mixture process variable model from Sahni, Pieple and Naes(2009)
library(daewr)
mixvars<-c("x1","x2","x3")
procvars<-c("z1","z2")
data(MPV)
MixModel(MPV,"y",mixvars,5,procvars)
#### Kowalski Cornell and Vining Simplified model on data from Gallant et. al. (2008)
data(Burn)
testBNM<-MixModel(Burn,"y",mixcomps=c("Course","Fine","Binder"),model=6,procvars=c("z"))
```
MixturePlot *This function makes contour plots in the simplex mixture space.*

#### **Description**

This function makes contour plots in the simplex mixture space, it also can draw constraint lines and show design points.

#### Usage

```
MixturePlot(x=NULL,y=NULL,z=NULL,w=NULL,des=NULL,
                       res=400, lines=c(rep(0,6)), color.palette = heat.colors,
                       constrts=FALSE,contrs=TRUE,n.breaks=10,levels=NULL,
                       cols=FALSE, despts=TRUE, mod=NA,x3lab="Fraction X3",
                       x2lab="Fraction X2", x1lab="Fraction X1",
                       corner.labs = NULL,
```
<span id="page-13-0"></span>

#### MixturePlot 15

colorkey=list(dx=0.04,x0=0.95,y0=0.45,y1=0.90,add=TRUE,mode="all"), pseudo=FALSE)

# Arguments

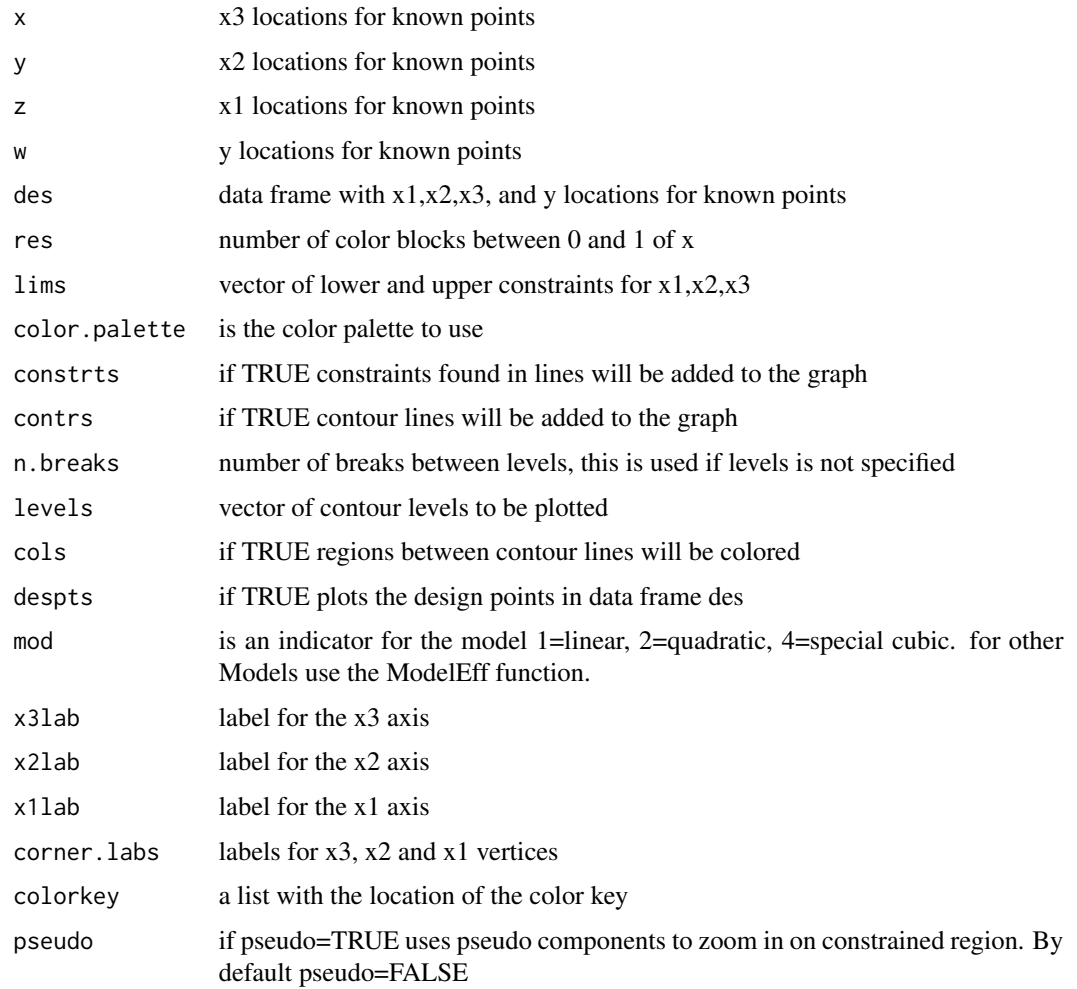

# Author(s)

John S. Lawson <lawson@byu.edu>

# References

1. Cornell, J. A. *Experiments with Mixtures: Models and Analysis of Mixture Data*, John Wiley & Sons, New York, third edition, 2002.

2. See R Ternary Level Plot Function http://www.siftp.net/index.shtml

3. "John Lawson, Cameron Willden (2016).", "Mixture Experiments in R Using mixexp.", "Journal of Statistical Software, Code Snippets, 72(2), 1-20." "doi:10.18637/jss.v072.c02"

# Examples

```
##Usage and Examples - Example from page 458 DAE with SAS
dat = data.frame(
          "x1" = c(1, .8, .6, .5, .5, .33333, .3, .3, .1, .1, 0, 0, 0),"x2" = c(0, .1, .2, 0, .5, .33333, .2, .5, .1, .8, 0, .5, 1),"x3" = c(0, .1, .2, .5, 0, .33333, .5, .2, .8, .1, 1.0, .5, 0),"y"=c(48.7,49.5,50.2,52.8,49.3,51.1,52.7,50.3,60.7,49.9,64.9,53.5,50.6)
                  )
MixturePlot(dat$x3,dat$x2,dat$x1,dat$y, x3lab="Fraction x3",
  x2lab="Fraction x2", x1lab="Fraction x1", corner.labs=c("x3","x2","x1"),
  constrts=FALSE, contrs=TRUE, cols=TRUE, mod=2, n.breaks=9)
# Weed control example from Lawson & Erjavec
x1<-c(1,0,0,.5,.5,0,.33333,.33333,.33333)
x2<-c(0,1,0,.5,0,.5,.33333,.33333,.33333)
x3<-c(0,0,1,0,.5,.5,.33333,.33333,.33333)
y<-c(73,68,80,77,86,75,92,93,88)
des<-data.frame(x1,x2,x3,y)
MixturePlot(des=des,x3lab="Fraction C",x2lab="Fraction B",
   x1lab="Fraction A",corner.labs=c("C","B","A"),mod=4,n.breaks=5,cols=TRUE)
```

```
ModelEff This function creates mixture effect plots
```
#### Description

This function makes effect plots using the Cox or Piepel directions in constrained mixture space.

#### Usage

```
ModelEff(nfac=3,mod=1,nproc=0,dir=1,ufunc=mod,dimensions = list(NULL),
pvslice=c(1,1,1),lc=c(0,0,0,0,0,0,0,0,0,0,0,0), uc=c(1,1,1,1,1,1,1,1,1,1,1,1))
```
# Arguments

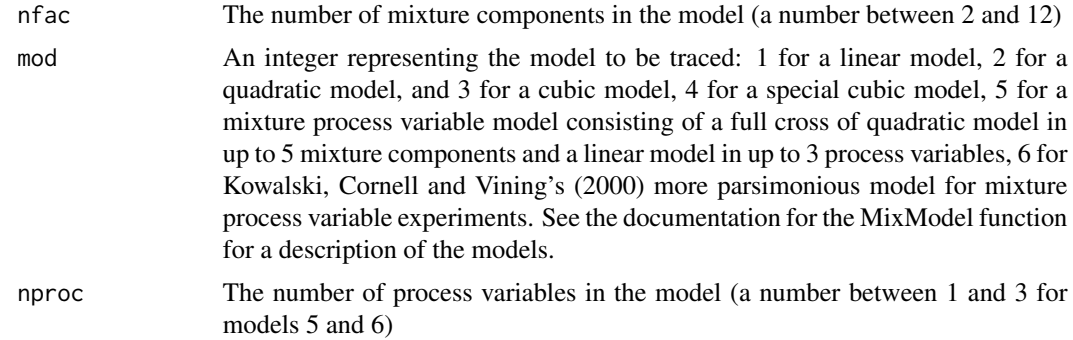

<span id="page-15-0"></span>

#### $\text{ModelEff}$  and  $\text{Model}$  17

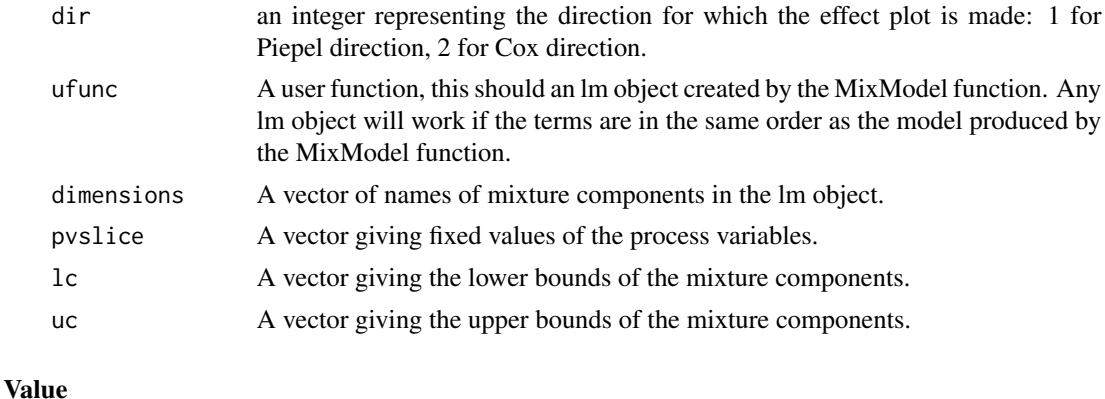

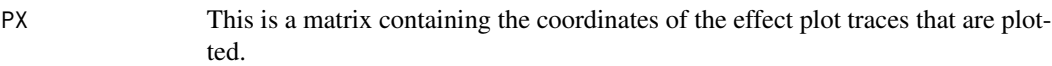

# Note

This function calls the function crvtave to get the design centroid from cnvrt.

#### Author(s)

John S. Lawson <lawson@byu.edu>

#### References

1. Piepel, G. F. "Measuring Component Effects in Constrained Mixture Experiments" *Technometrics*, Vol 25, pp. 97-105, 1982.

2. "John Lawson, Cameron Willden (2016).", "Mixture Experiments in R Using mixexp.", "Journal of Statistical Software, Code Snippets, 72(2), 1-20.", "doi:10.18637/jss.v072.c02"

3. Kowalski, S. M., Cornell, J. A. and Vining, G. G. "A Model and Class of Designs for Mixture Experiments with Process Variables" *Communication in Statistics: Theory and Methods*, Vol 29, pp. 2255-2280.

#### Examples

```
#Example p. 63-65 Cornell (control of Mites)
# Four Component Mixture
mite<-SCD(4)
yavg<-c(1.8,25.4,28.6,38.5,4.9,3.1,28.7,3.4,37.4,10.7,22.0,2.6,2.4,
        11.1,0.8)
mite<-cbind(mite,yavg)
miteSC<-MixModel(mite,"yavg",mixcomps=c("x1","x2","x3","x4"),model=4)
ModelEff(nfac=4,mod=4,nproc=0,dir=2,ufunc=mitesc,lc=c(\theta,\theta,\theta,\theta)),uc=c(1,1,1,1))
```
# Cornell's (2002) Yarn elongation  $x1 < -c(1,1,.5,.5,.5,0,0,0,0,0,0,0,.5,.5,.5)$ x2<-c(0,0,.5,.5,.5,1,1,.5,.5,.5,0,0,0,0,0)

```
x3 < -c(0, 0, 0, 0, 0, 0, 0, 0, .5, .5, .5, 1, 1, .5, .5, .5)y<-c(11,12.4,15,14.8,16.1,8.8,10,10,9.7,11.8,16.8,16,17.7,16.4,16.6)
elong<-data.frame(x1,x2,x3,y)
testQ2<-MixModel(elong,"y",mixcomps=c("x1","x2","x3"),model=2)
ModelEff(nfac=3,mod=2,nproc=0,dir=2,ufunc=testQ2,lc=c(0,0,0),uc=c(1,1,1))
#### Kowalski Cornell and Vining Simplified model on data from Gallant et. al. (2008)
data(Burn)
testBNM<-MixModel(Burn,"y",mixcomps=c("Course","Fine","Binder"),model=6,procvars=c("z"))
ModelEff(nfac=3,mod=6,nproc=1,dir=1,ufunc=testBNM,dimensions = list(NULL), pvslice=c(1),
lc=c(.403,.166,.130),uc=c(.704,.412,.210))
ModelEff(nfac=3,mod=6,nproc=1,dir=1,ufunc=testBNM,dimensions = list(NULL), pvslice=c(-1),
lc=c(.403,.166,.130),uc=c(.704,.412,.210))
```
ModelPlot *This function makes contour plots of a user-supplied model in the simplex mixture space.*

#### Description

This function makes contour plots in the simplex mixture space. It also can draw constraint lines and zoom in on pseudo component region.

#### Usage

```
ModelPlot(model=NULL,user.func = NULL, dimensions = list(x1=NULL,x2=NULL,x3=NULL),
          slice=NULL,lims=rep(0,6), constraints = FALSE,
          constant.pars = list(lty=2, lwd=2),
          contour = FALSE, contour.pars = list(lwd=0.5,cex.lab=1.3),
          cuts = 10,at = NULL, res=300, pseudo=FALSE,
          fill=FALSE, color.palette = heat.colors,
          main=NULL, axislabs=c("Fraction X1","Fraction X2","Fraction X3"),
          axislab.pars = list(),
          axislab.offset=0,
          cornerlabs = c("X1", "X2", "X3"),
          cornerlab.pars = list(),
          grid=TRUE, grid.pars = list(col='darkgrey',lty=3,lwd=0.5),
          colorkey = FALSE,
          labels=TRUE, label.style="align", ...)
```
#### Arguments

model an lm object, MixModel object, or any other model object that is compatible with the predict function, which is the mixture model to be plotted.

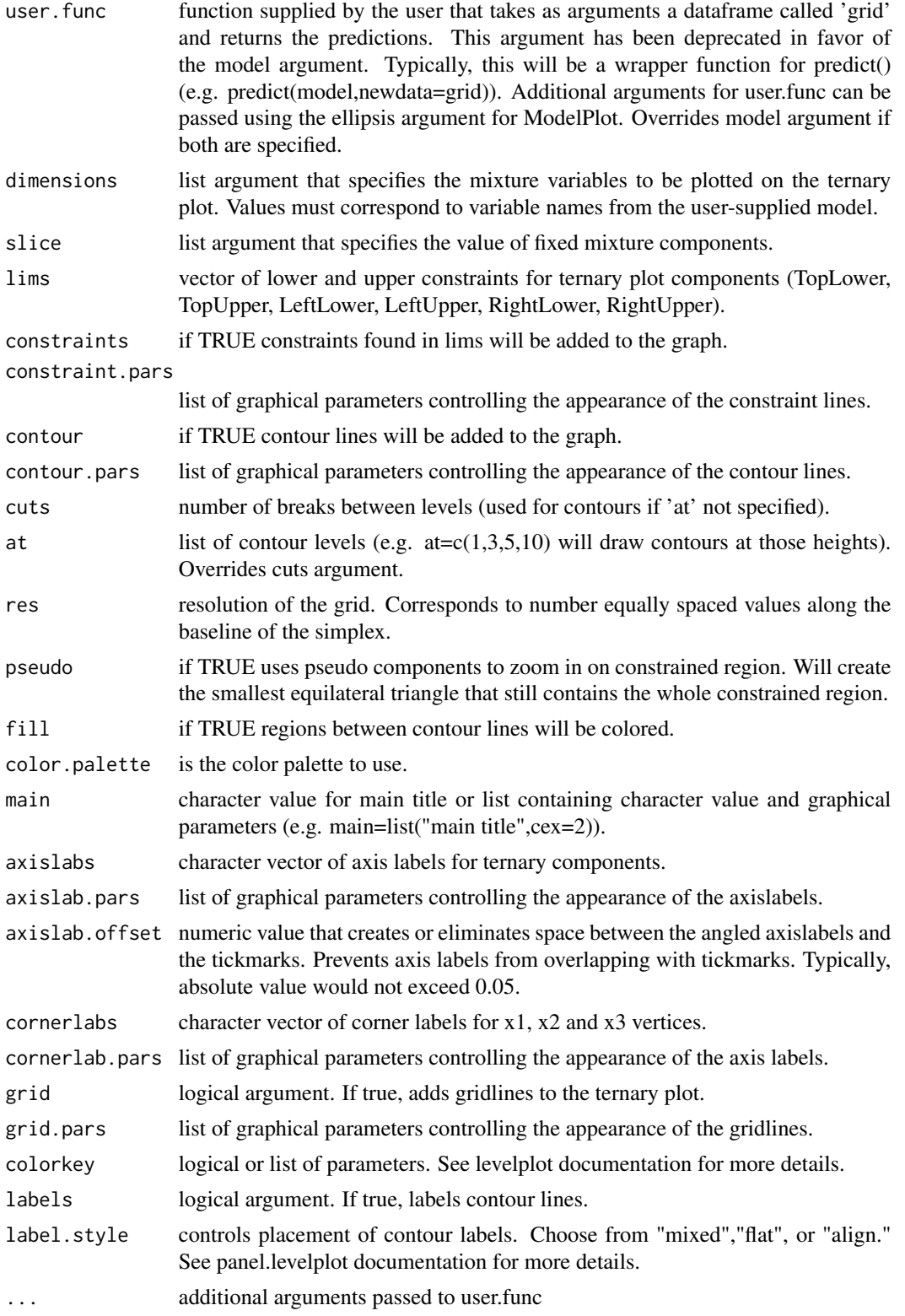

#### Author(s)

Cameron Willden <ccwillden@gmail.com>

#### References

1. Cornell, J. A. *Experiments with Mixtures: Models and Analysis of Mixture Data*, John Wiley & Sons, New York, third edition, 2002.

2. See R Ternary Level Plot Function http://www.siftp.net/index.shtml

3. "John Lawson, Cameron Willden (2016).", "Mixture Experiments in R Using mixexp.", "Journal of Statistical Software, Code Snippets, 72(2), 1-20.", "doi:10.18637/jss.v072.c02"

### Examples

```
# Cornell's (2002) Yarn elongation
x1 < -c(1,1,.5,.5,.5,0,0,0,0,0,0,0,.5,.5,.5)x2<-c(0,0,.5,.5,.5,1,1,.5,.5,.5,0,0,0,0,0)
x3<-c(0,0,0,0,0,0,0,.5,.5,.5,1,1,.5,.5,.5)
y<-c(11,12.4,15,14.8,16.1,8.8,10,10,9.7,11.8,16.8,16,17.7,16.4,16.6)
elong<-data.frame(x1,x2,x3,y)
testQ<-lm(y~-1+x1+x2+x3+x1:x2+x1:x3+x2:x3,data=elong)
ModelPlot(model = testQ,dimensions = list(x1="x1" , x2="x2" , x3="x3"),
           main="Thread Elongation",constraints=FALSE,contour=TRUE,
           at=c(12, 13, 14, 15, 16, 17),fill=FALSE,
           axislabs=c("X1", "X2", "X3"),
           cornerlabs = c("X1", "X2", "X3"),pseudo=FALSE)
# Cornells famous fish patty experiment
data(fishp)
fishmod2<-MixModel(fishp, "y", mixcomps=c("x1","x2","x3"),model=5,procvars=c("z1","z2","z3"))
ModelPlot(fishmod2,dimensions = list(x1="x1",x2="x2",x3="x3"),
          slice = list(process.vars=c(z1=-1, z2=-1, z3=-1)), main="z1=-1, z2=-1, z3=-1",
          constraints=FALSE, contour=TRUE, cuts=10, fill=FALSE,
          axislabs=c("Fraction X1","Fraction X2","Fraction X3"),
          cornerlabs = c("X1", "X2", "X3"),pseudo=FALSE)
#### Kowalski Cornell and Vining Simplified model on data from Gallant et. al. (2008)
data(Burn)
testBNM<-MixModel(Burn,"y",mixcomps=c("Course","Fine","Binder"),model=6,procvars=c("z"))
ModelPlot(testBNM,dimensions = list(x1="Course",x2="Fine",x3="Binder"),
      slice = list(process.vars=c(z=1)), lims=c(.403, .704, .166, .467, .130, .431), main="z=1",
          constraints=TRUE, contour=TRUE, cuts=5, fill=FALSE,
          axislabs=c("Fraction Course","Fraction Fine","Fraction Binder"),
          cornerlabs = c("Course", "Fine", "Binder"),pseudo=TRUE)
ModelPlot(testBNM,dimensions = list(x1="Course",x2="Fine",x3="Binder"),
      slice = list(process.vars=c(z=-1)), lims=c(.403, .704, .166, .467, .130, .431), main="z=-1",
          constraints=TRUE,contour=TRUE,cuts=5,fill=FALSE,
          axislabs=c("Fraction Course","Fraction Fine","Fraction Binder"),
          cornerlabs = c("Course", "Fine", "Binder"),pseudo=TRUE)
```
<span id="page-20-0"></span>Nrows *Loads compiled fortran in shared file cnvrt and returns the number of rows in the resulting design*

# Description

This function loads and runs the compiled fortran code cnvrt. cnvrt is Piepel's 1988 JQT fortran code for extreme vertices designs.

# Usage

Nrows(ndm,nvrr,ncon2,rtheta2)

# Arguments

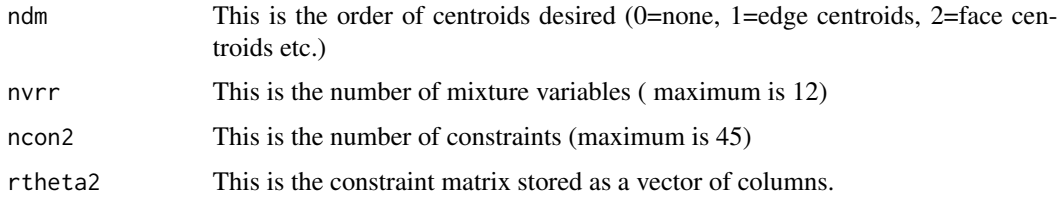

# Value

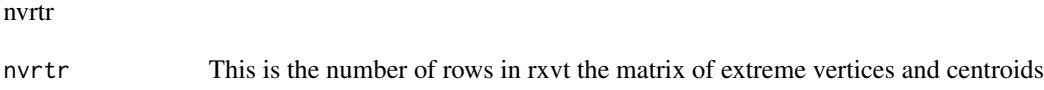

# Note

This function is called by the function crtave.

# Author(s)

John S. Lawson <lawson@byu.edu>

# References

1. Piepel, G. F. "Programs for Generating Extreme Vertices and Centroids of Linearly Consrtained Experimental Regions" *Journal of Quality Technology*, Vol 20, No. 2, pp. 125-139, 1988.

<span id="page-21-0"></span>

# Description

This function creates simplex centroid designs in unconstrained mixture experiment space.

# Usage

SCD(fac)

# Arguments

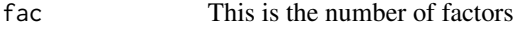

# Value

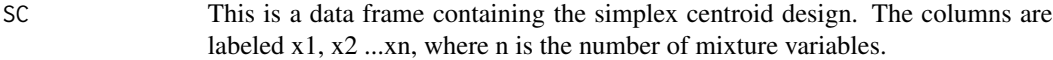

# Author(s)

John S. Lawson <lawson@byu.edu>

# References

1. Cornell, J. A. *Experiments with Mixtures: Models and Analysis of Mixture Data*, John Wiley & Sons, New York, third edition, 2002.

2. "John Lawson, Cameron Willden (2016).", "Mixture Experiments in R Using mixexp.", "Journal of Statistical Software, Code Snippets, 72(2), 1-20.", "doi:10.18637/jss.v072.c02"

## Examples

 $SCD(3)$ 

des<-SCD(5)

des<-SCD(12)

<span id="page-22-0"></span>

# Description

This function creates simplex lattice designs in unconstrained mixture experiment space.

#### Usage

SLD(fac, lev)

# Arguments

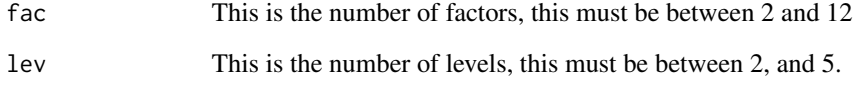

# Value

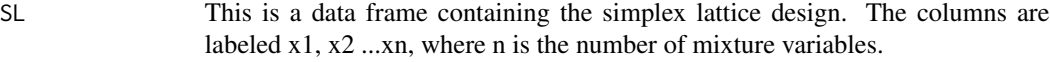

# Author(s)

John S. Lawson <lawson@byu.edu>

# References

1. Cornell, J. A. *Experiments with Mixtures: Models and Analysis of Mixture Data*, John Wiley \& Sons, New York, third edition, 2002.

2. "John Lawson, Cameron Willden (2016).", "Mixture Experiments in R Using mixexp.", "Journal of Statistical Software, Code Snippets, 72(2), 1-20.", "doi:10.18637/jss.v072.c02"

# Examples

des<-SLD(3,2)

des<-SLD(4,3)

<span id="page-23-0"></span>24 Vertcen

SneeMq *Data from Snee and Marquart's Screening Experiment with contsrained mixture components*

# Description

This is an .rda file design and response.

#### Usage

data(SneeMq)

# Format

An 16 x 9 data frame

# Source

source

# References

Snee, D. D. and Marquardt D. W. (1976) Screening Concepts and designs for experiments with mixtures, *Technometrics*, Vol. 18, pp 19-29.

Vertcen *Loads compiled fortran in shared file cnvrt*

# Description

This function loads and runs the compiled fortran code cnvrt. cnvrt is Piepel's 1988 JQT fortran code for extreme vertices designs.

#### Usage

Vertcen(ndm,nvrr,ncon2,rtheta2)

# Arguments

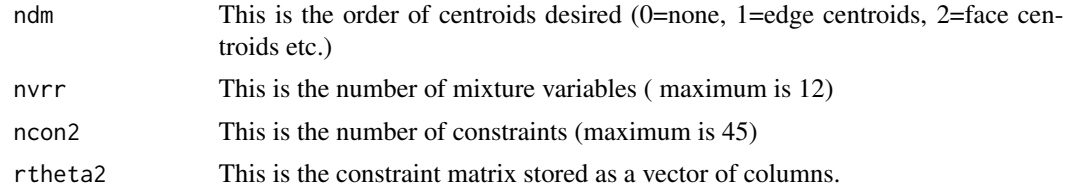

#### <span id="page-24-0"></span>Xvert 25

# Value

rxvt This is the matrix of vertices and centroids stored as a vector of columns.

#### Note

This function is called by the function crtave.

# Author(s)

John S. Lawson <lawson@byu.edu>

# References

1. Piepel, G. F. "Programs for Generating Extreme Vertices and Centroids of Linearly Consrtained Experimental Regions" *Journal of Quality Technology*, Vol 20, No. 2, pp. 125-139, 1988.

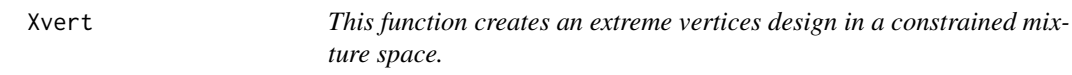

# Description

This function calls the function crvtave to create an extreme vertices design in a constrained mixture space. If there are only three factors the function DesignPoints is called to plot the results.

# Usage

 $Xvert(nfac=3,uc=c(\emptyset, \emptyset),lc=c(\emptyset, \emptyset),nlc=\emptyset,lb=c(\emptyset, \emptyset),ub=c(\emptyset, \emptyset),coef,ndm=\emptyset,plot=TRUE,$ cornerlabs =  $c("x1", "x2", "x3")$ , axislabs =  $c("x1", "x2", "x3")$ , pseudo=TRUE)

#### Arguments

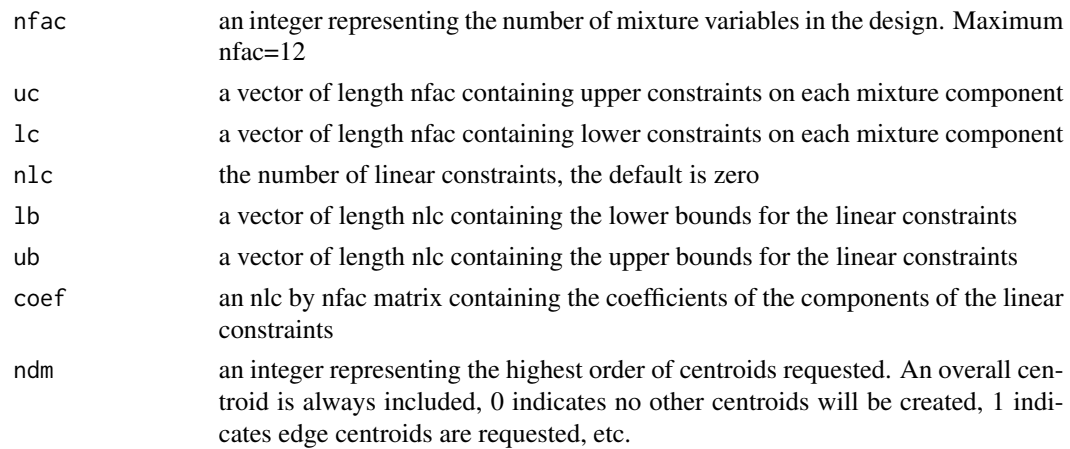

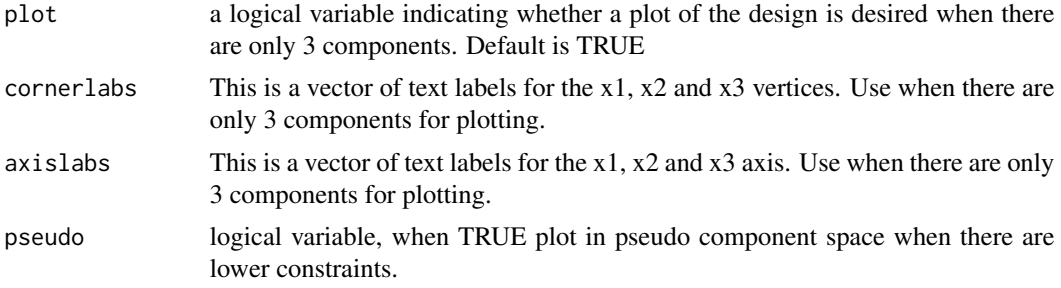

#### Note

This function calls crvtave. If the number of factors is 3, the function DesignPoints is called to graph the results.

# Author(s)

John S. Lawson <lawson@byu.edu>

#### References

1. Piepel, G. F. "Programs for Generating Extreme Vertices and Centroids of Linearly Consrtained Experimental Regions" *Journal of Quality Technology*, Vol 20, No. 2, pp. 125-139, 1988.

2. "John Lawson, Cameron Willden (2016).", "Mixture Experiments in R Using mixexp.", "Journal of Statistical Software, Code Snippets, 72(2), 1-20.", "doi:10.18637/jss.v072.c02"

#### Examples

```
# Polvoron Example from Lawson
des<-Xvert(3,uc=c(.8,.95,.50),lc=c(0,.10,.05),ndm=1,plot=FALSE)
```

```
#Snee Marquardt(1976) example
Xvert(8,uc=c(.45,.50,.10,.4,.6,.2,.05,.05),lc=c(.1,.05,0,0,.1,.05,0,0),ndm=0)
```

```
# Example page 465
exvert<-Xvert(4,uc=c(.188,.128,.438,.438),lc=c(.124,.064,.374,.374),ndm=2)
```

```
# Example from Piepel 1988
coef<-matrix(c(.85,.9,1,.7,0,1),ncol=3,byrow=TRUE)
des<-Xvert(3,lc=c(.1,.1,0),uc=c(.5,.7,.7),nlc=2,lb=c(.9,.4),ub=c(.95,0),coef,ndm=1,plot=FALSE)
```
# <span id="page-26-0"></span>Index

∗ datagen crvtave , [4](#page-3-0) Fillv , [11](#page-10-0) SCD , [22](#page-21-0) SLD , [23](#page-22-0) Xvert , [25](#page-24-0) ∗ datasets Burn, [3](#page-2-0) conmx , [4](#page-3-0) etch , [11](#page-10-0) fishp , [12](#page-11-0) SneeMq, [24](#page-23-0) ∗ hplot DesignPoints, [6](#page-5-0) EffPlot , [7](#page-6-0) MixturePlot, [14](#page-13-0) ModelEff, [16](#page-15-0) ModelPlot, [18](#page-17-0) ∗ interface Eflags , [9](#page-8-0) Nrows , [21](#page-20-0) Vertcen , [24](#page-23-0) ∗ package mixexp-package, [2](#page-1-0) ∗ regression MixModel , [13](#page-12-0) Burn, [3](#page-2-0) conmx , [4](#page-3-0) crvtave , [4](#page-3-0) cubic , [5](#page-4-0) DesignPoints, [6](#page-5-0) EffPlot , [7](#page-6-0) Eflags, [9](#page-8-0) etch , [11](#page-10-0) Fillv , [11](#page-10-0)

fishp , [12](#page-11-0)

mixexp-package , [2](#page-1-0) MixModel , [13](#page-12-0) MixturePlot , [14](#page-13-0) ModelEff, [16](#page-15-0) ModelPlot, [18](#page-17-0) Nrows , [21](#page-20-0) SCD , [22](#page-21-0) SLD , [23](#page-22-0) SneeMq, [24](#page-23-0) Vertcen , [24](#page-23-0) Xvert , [25](#page-24-0)